#### МИНОБРНАУКИ РОССИИ

ТВЕННОЕ БЮДЖЕТНОЕ ОБРАЗОВАТЕЛЬНОЕ УЧРЕЖДЕНИЕ ФЕДЕРАЛЬНОЕ ГОСУДАРС ВЫСШЕГО ОБРАЗОВАНИЯ

## «БЕЛГОРОДСКИЙ ГОСУДАРСТВЕННЫЙ ТЕХНОЛОГИЧЕСКИЙ УНИВЕРСИТЕТ им. В.Г. ШУХОВА» (БГТУ им. В.Г. Шухова)

**УТВЕРЖДАЮ** Директор института С.С.Латышев  $\frac{20}{3}$ MAST  $2021$  r.

## РАБОЧАЯ ПРОГРАММА

дисциплины

Компьютерное объемное моделирование

направление подготовки:

15.03.05 - Конструкторско-технологическое обеспечение машиностроительных производств

профиль:

Технология машиностроения

Квалификация

Бакалавр

Форма обучения

Очная

Институт Технологического оборудования и машиностроения

Кафедра: Технологии машиностроения

Белгород 2021

Рабочая программа составлена на основании требований:

- Федерального государственного образовательного стандарта высшего образования 15.03.05 Конструкторско-технологическое обеспечение машиностроительных производств, утвержденного приказом Министерства и образования науки РФ 17 августа 2020 г. № 1044
- **ELLA** ученым советом утвержденного • учебного плана, им. В.Г. Шухова в 2021 году.

(А.В. Хуртасенко) Составитель (составители): к.т.н., доцент (И.В. Маслова) к.т.н., доцент

Рабочая программа обсуждена на заседании кафедры

 $\frac{A}{4}$  »  $\frac{A}{4}$  2021 г., протокол № 11/1 Заведующий кафедрой: д.т.н., проф. 4. 42 (Т.А. Дуюн)

Рабочая программа одобрена методической комиссией института

« 20 » 1445 2021 г., протокол № 6/7 (В.Б.Герасименко) Председатель к.т.н., доцент

# **1. ПЛАНИРУЕМЫЕ РЕЗУЛЬТАТЫ ОБУЧЕНИЯ ПО ДИСЦИПЛИНЕ**

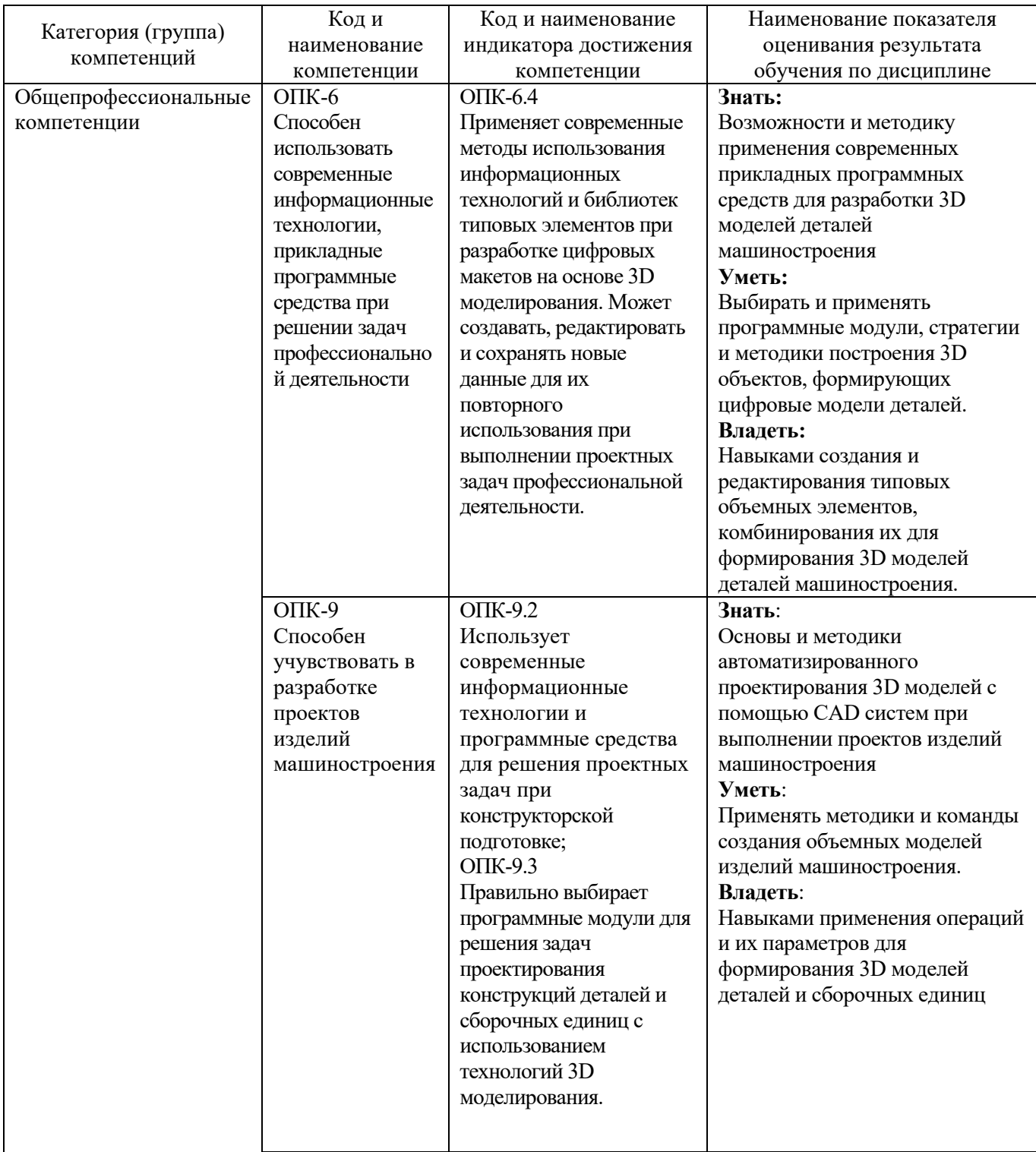

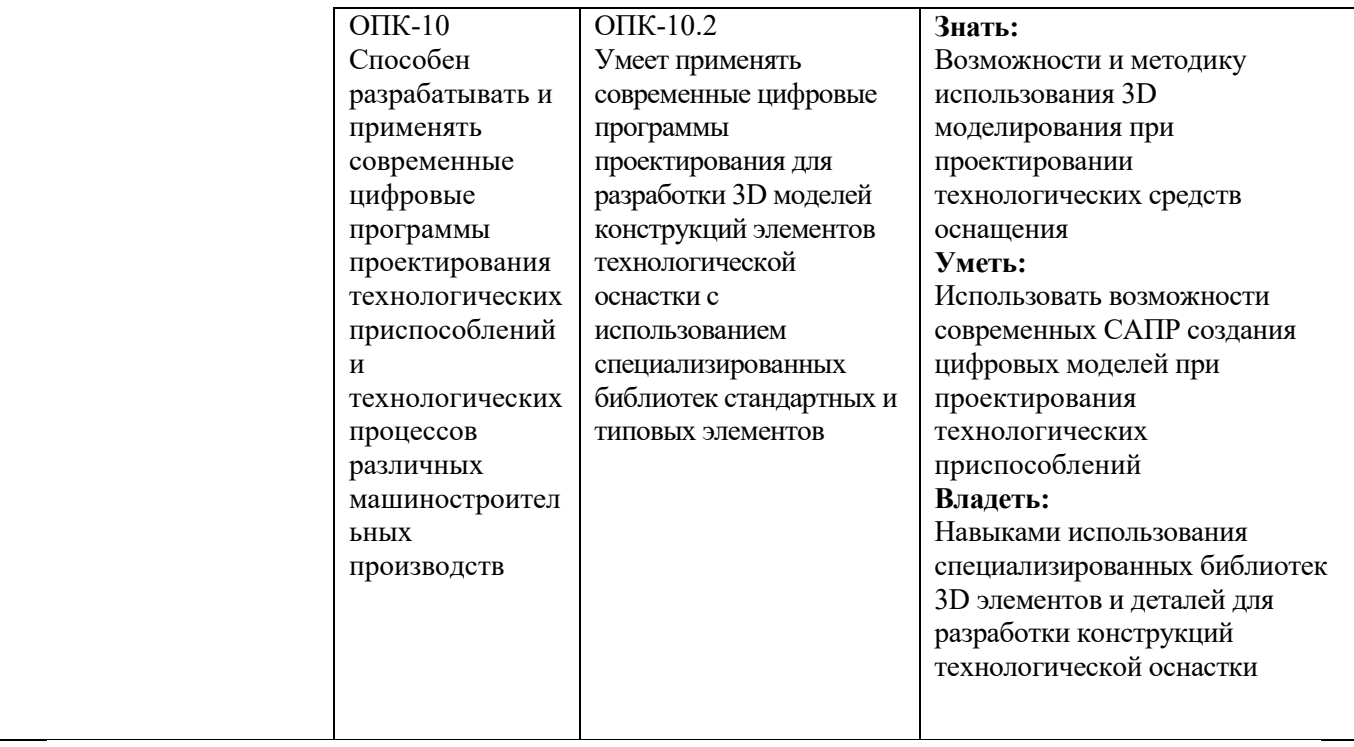

## **2. МЕСТО ДИСЦИПЛИНЫ В СТРУКТУРЕ ОБРАЗОВАТЕЛЬНОЙ ПРОГРАММЫ**

**1. Компетенция** ОПК-6. Способен использовать современные информационные технологии, прикладные программные средства при решении задач профессиональной деятельности.

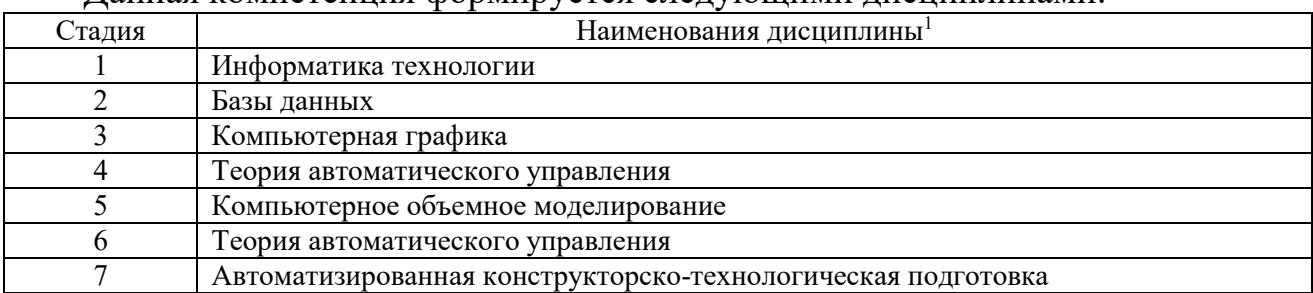

Данная компетенция формируется следующими дисциплинами.

**2. Компетенция** ОПК-9. Способен учувствовать в разработке проектов изделий машиностроения.

#### Данная компетенция формируется следующими дисциплинами.

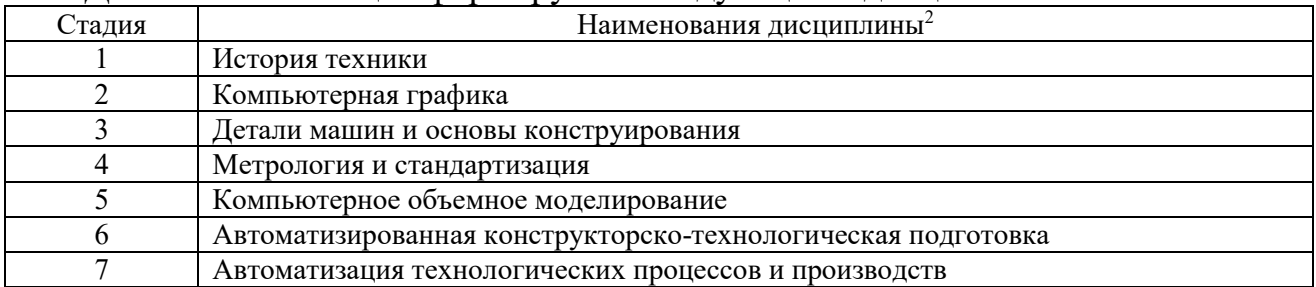

**2. Компетенция** ОПК-10. Способен разрабатывать и применять современные цифровые программы проектирования технологических приспособлений и технологических процессов различных машиностроительных производств.

| ⊃талия | Наименования дисциплины <sup>3</sup>                         |
|--------|--------------------------------------------------------------|
|        | Компьютерная графика                                         |
|        | Компьютерное объемное моделирование                          |
|        | Автоматизированная конструкторско-технологическая подготовка |

Данная компетенция формируется следующими дисциплинами.

֦

<sup>&</sup>lt;sup>1</sup> В таблице должны быть представлены все дисциплин и(или) практики, которые формируют компетенцию в соответствии с компетентностным планом. Дисциплины и(или) практики указывать в порядке их изучения по учебному плану.

<sup>&</sup>lt;sup>2</sup> В таблине лолжны быть прелставлены все лисниплин и(или) практики, которые формируют компетенцию в соответствии с компетентностным планом. Дисциплины и(или) практики указывать в порядке их изучения по учебному плану.

<sup>&</sup>lt;sup>3</sup> В таблице лолжны быть прелставлены все лисциплин и(или) практики, которые формируют компетенцию в соответствии с компетентностным планом. Дисциплины и(или) практики указывать в порядке их изучения по учебному плану.

## 3. ОБЪЕМ ДИСЦИПЛИНЫ

Общая трудоемкость дисциплины составляет Ззач. единицы, 108часа.

Дисциплина реализуется в рамках практической подготовки<sup>4</sup>:

Форма промежуточной аттестации

**324 ТОРИ ВИЗИТИ**<br>(экзамен, дифференцированный зачет, зачет)

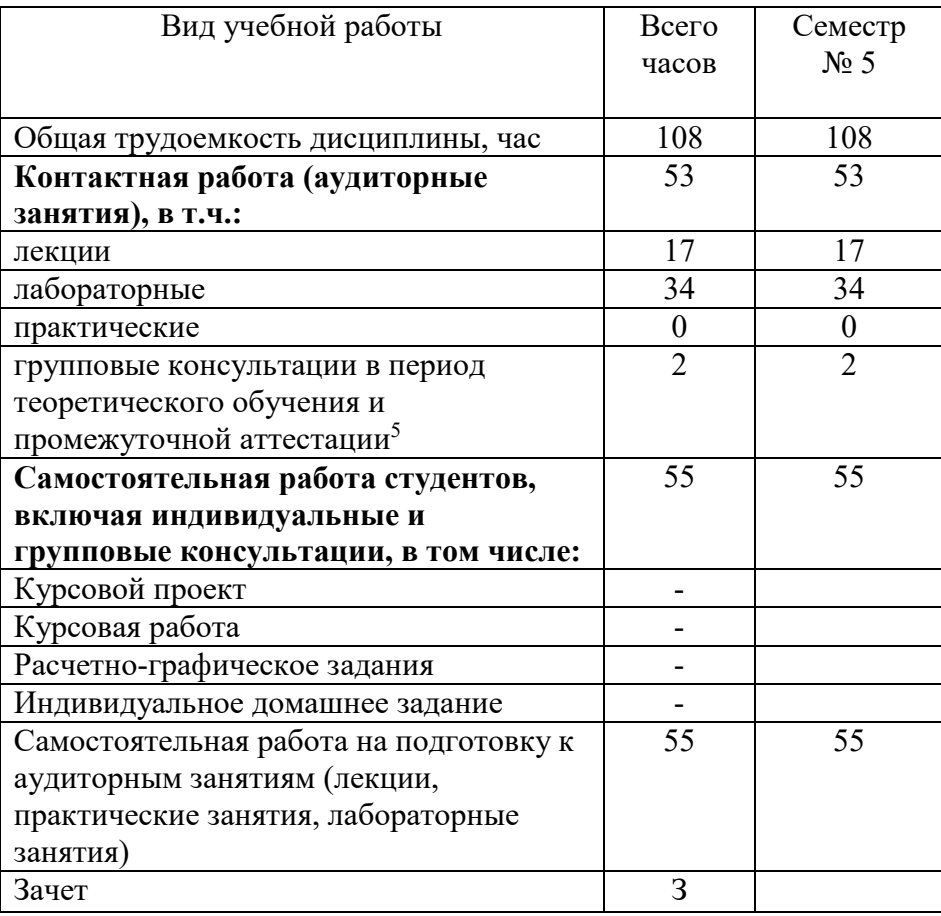

 $^4$ если дисциплина не реализуется в рамках практической подготовки - предложение убрать

<sup>5</sup> ключают предэкзаменационные консультации (при наличии), а также текущие консультации из расчета 10% от лекционных часов (приводятся к целому числу)

## **4. СОДЕРЖАНИЕ ДИСЦИПЛИНЫ**

### **4.1 Наименование тем, их содержание и объем Курс 3 Семестр 5**

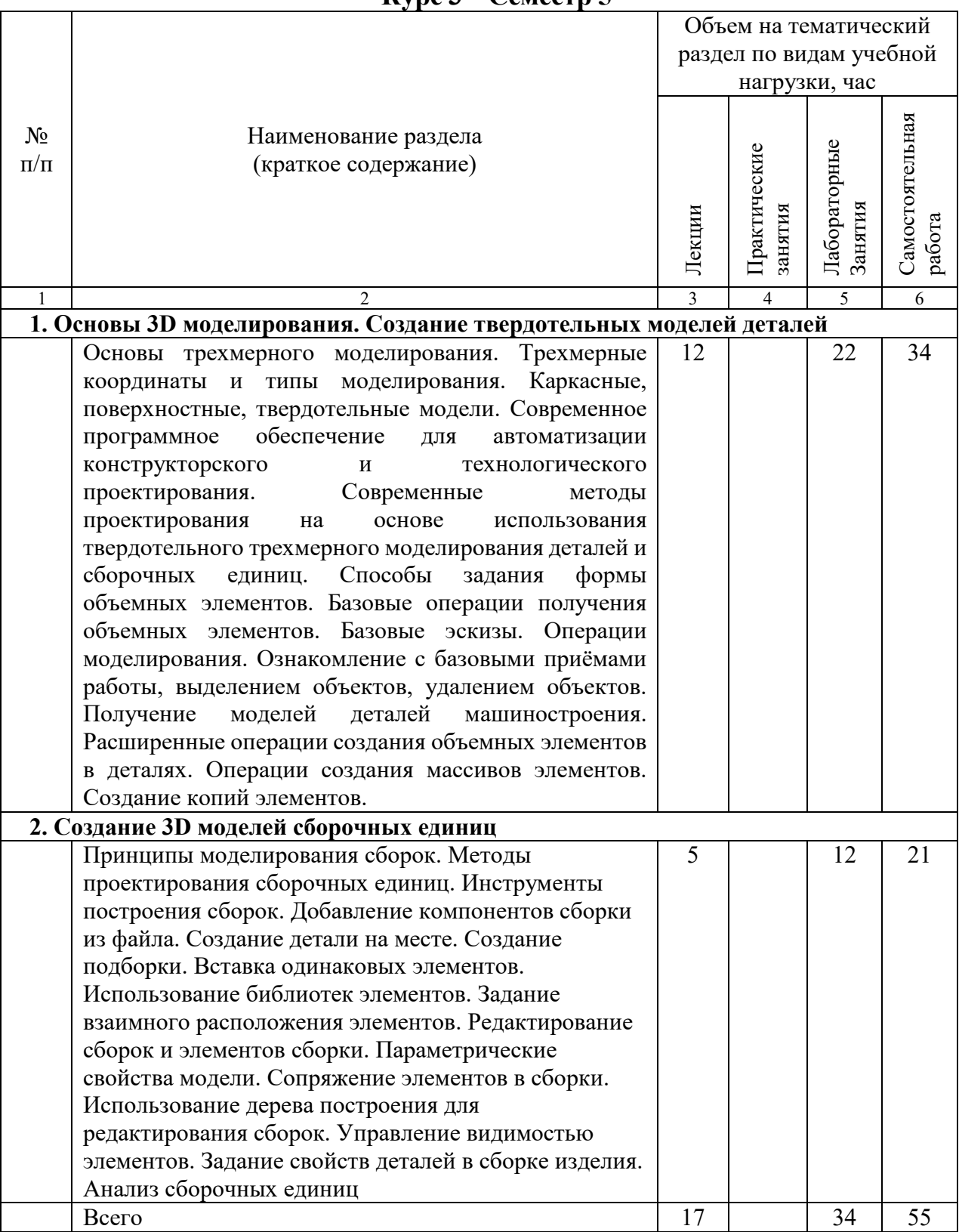

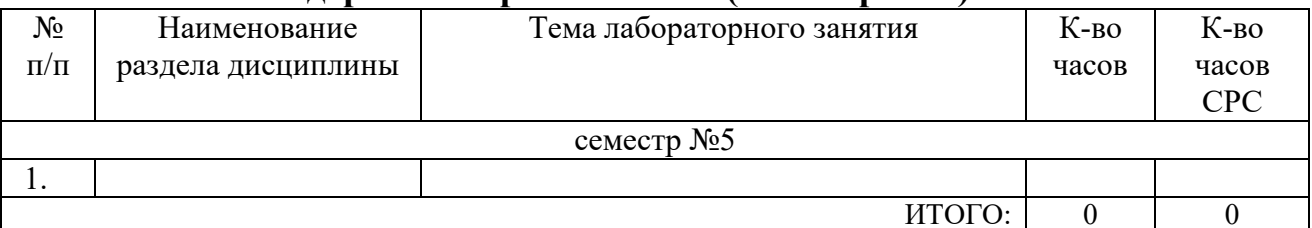

## **4.2.** С**одержание практических (семинарских) занятий**

# **4.3. Содержание лабораторных занятий**

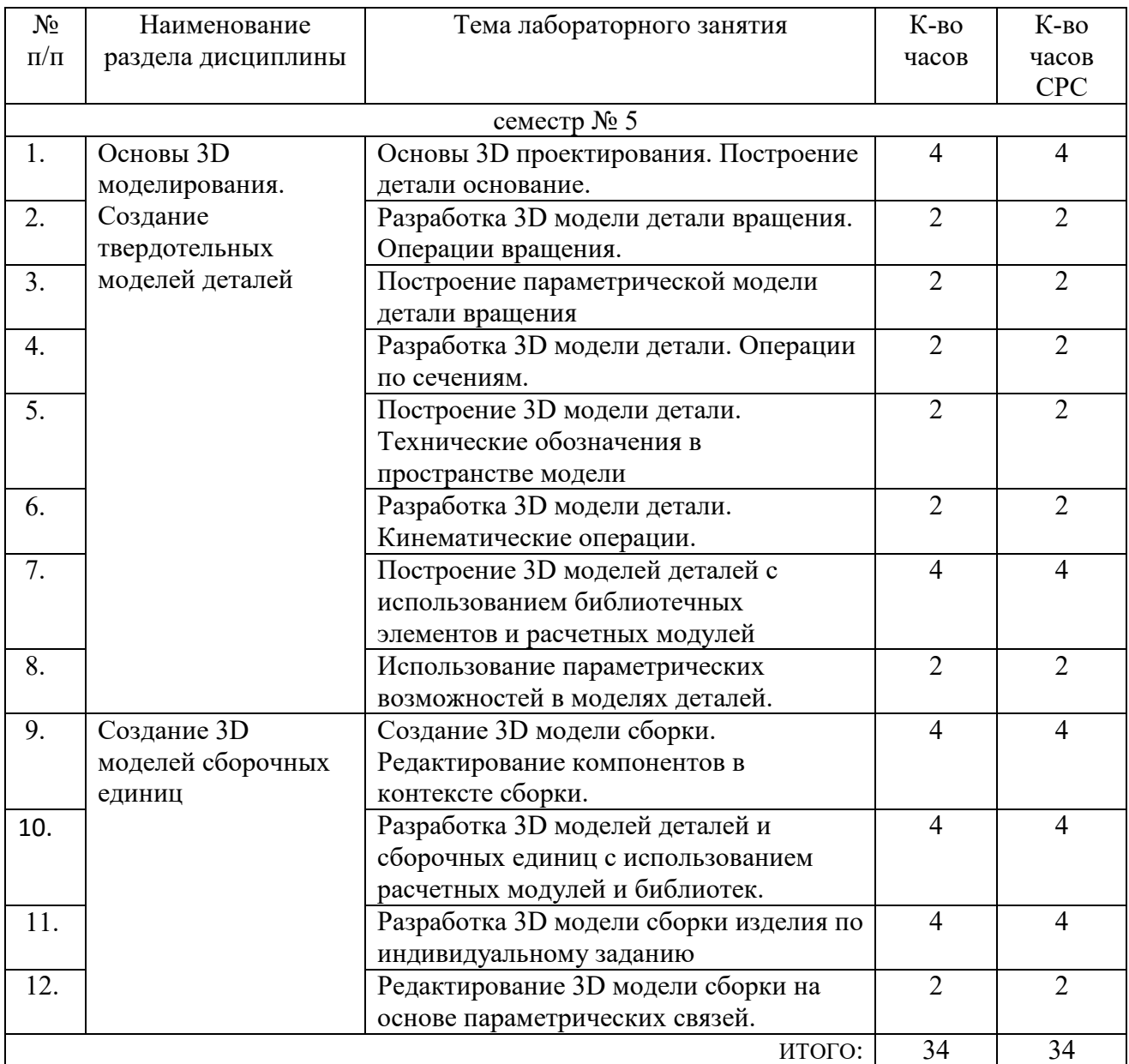

## **4.4. Содержание курсового проекта/работы<sup>6</sup>**

Учебным планом не предусмотрена курсовая работа.

## **4.5. Содержание расчетно-графического задания, индивидуальных домашних заданий**<sup>7</sup>

Не предусмотрено учебным планом

 $\overline{a}$ 

<sup>6</sup> Если выполнение курсового проекта/курсовой работы нет в учебном плане, то в данном разделе необходимо указать «Не предусмотрено учебным планом»

 $^7$  Если выполнение расчетно-графического залания/инливилуального ломашнего залания нет в учебном плане, то в данном разделе необходимо указать «Не предусмотрено учебным планом»

## **5. ОЦЕНОЧНЫЕ МАТЕРИАЛЫ ДЛЯ ПРОВЕДЕНИЯ ТЕКУЩЕГО КОНТРОЛЯ, ПРОМЕЖУТОЧНОЙ АТТЕСТАЦИИ**

### **5.1. Реализация компетенций**

**1. Компетенция ОПК-6**. Способен использовать современные информационные технологии, прикладные программные средства при решении задач профессиональной деятельности.

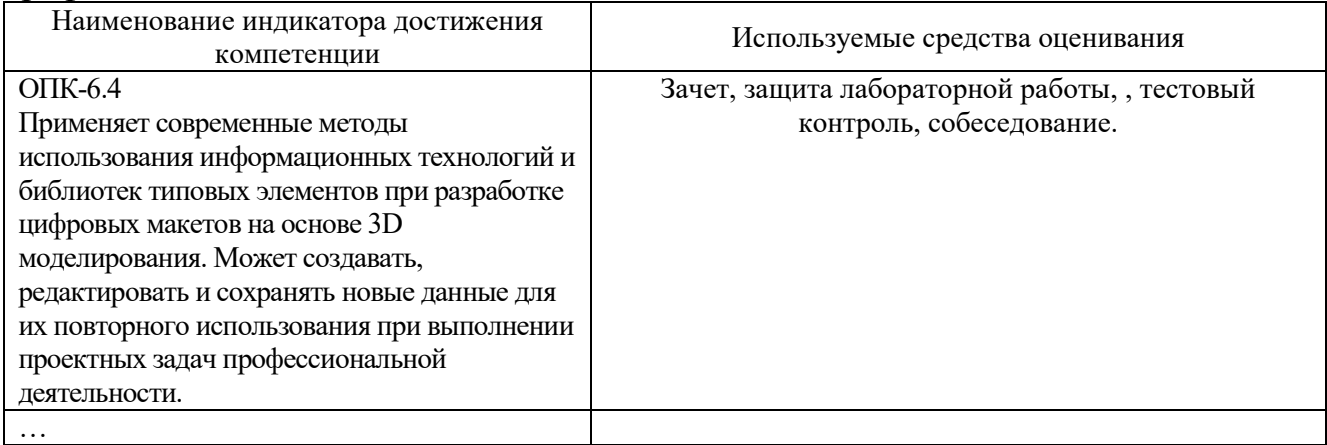

### **2. Компетенция** ОПК-9. Способен учувствовать в разработке проектов изделий машиностроения.

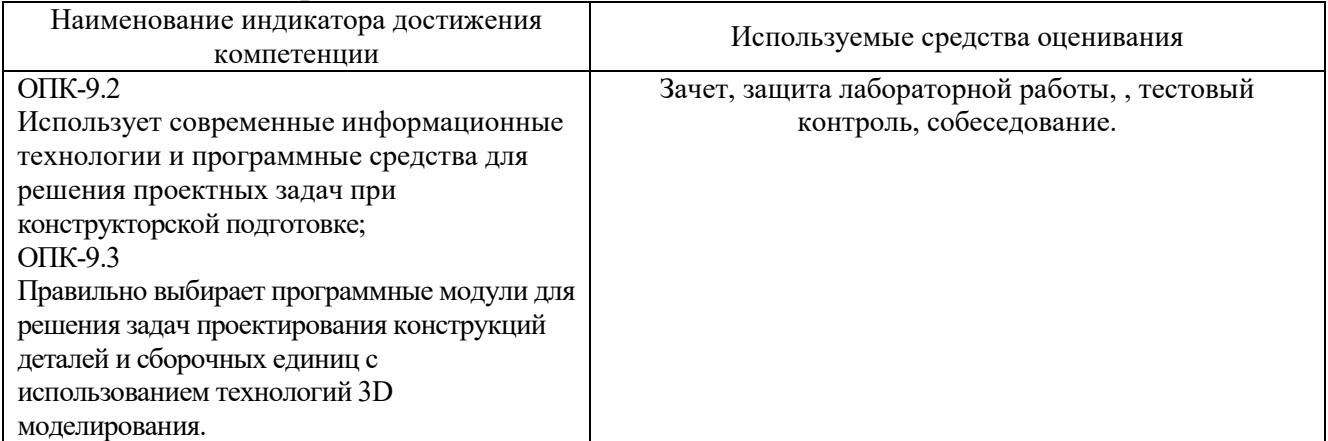

**3. Компетенция** ОПК-10. Способен разрабатывать и применять современные цифровые программы проектирования технологических приспособлений и технологических процессов различных машиностроительных производств.

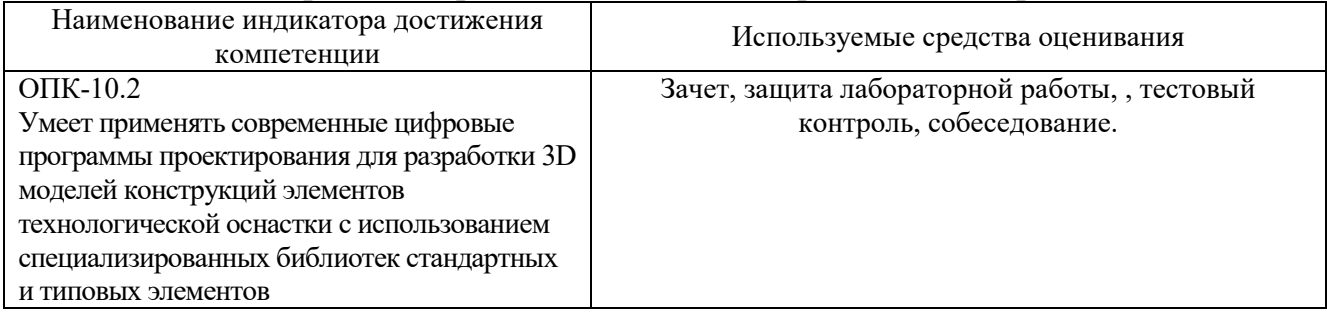

## **5.2. Типовые контрольные задания для промежуточной аттестации**

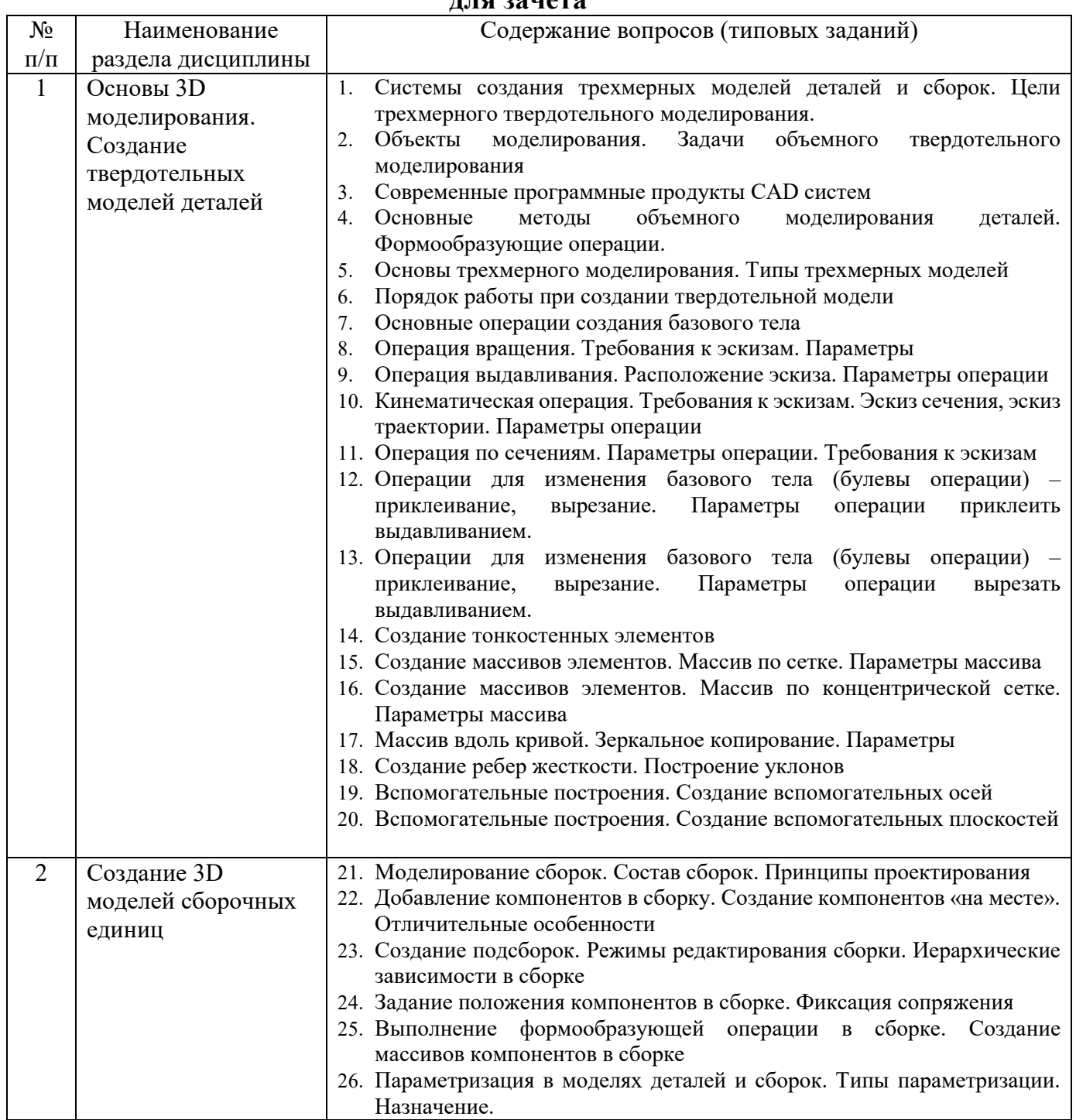

## **5.2.1. Перечень контрольных вопросов (типовых заданий)**

**для зачета** 

*Типовой вариант зачетного теста* 

#### **МИНОБРНАУКИ РОССИИ**

ФЕДЕРАЛЬНОЕ ГОСУДАРСТВЕННОЕ БЮДЖЕТНОЕ ОБРАЗОВАТЕЛЬНОЕ УЧРЕЖДЕНИЕ

#### ВЫСШЕГО ОБРАЗОВАНИЯ

## **«БЕЛГОРОДСКИЙ ГОСУДАРСТВЕННЫЙ ТЕХНОЛОГИЧЕСКИЙ УНИВЕРСИТЕТ им. В.Г. ШУХОВА» (БГТУ им. В.Г. Шухова)**

Кафедра Технологии машиностроения

Дисциплина Компьютерное объемное моделирование

Направление 15.03.05 Конструкторско-технологическое обеспечение машиностроительных

производств

Профиль Технология машиностроения

#### **ЗАЧЕТНЫЙ ТЕСТ № 1**

- 1. К булевым операциям в CAD приложениях относят:
	- а) объединение, вычитание
	- б) объединение, вычитание и пересечение
	- в) объединение, вычитание и умножение
- 2. Трехмерные модели, используемые в САПР, бывают следующих типов:
	- а) каркасные, поверхностные
	- б) твёрдотельные
	- в) каркасные, твёрдотельные и поверхностные
	- г) поверхностные и твёрдотельные
- 3. Могут ли твердотельные модели КОМПАС-3D состоять из нескольких несвязанных между собой частей?
	- а) могут
	- б) не могут
	- в) могут, если их плоские грани соприкасаются
- 4. Передаются ли в модель компонента результаты формообразующих операции, выполненные при её редактировании в контексте сборки?
	- а) Да
	- б) Нет
	- в) Да, если сборка активна
- 5. Представить модель сборки в разнесенном виде возможно если:
	- а) все компоненты не зафиксированы
	- б) все компоненты имеют ограничения, но установленные с помощью сопряжений
	- в) возможно в любом случае
- 6. К программному обеспечению автоматизации конструкторской подготовки относятся системы:
	- а) CAM, CAE, CAPP б) CAD, CAE, CAPP в) CAD, CAE г) CAD, CAM, CAE

### **5.3. Типовые контрольные задания (материалы) для текущего контроля в семестре**

**Текущий контроль** осуществляется в течение семестра в форме выполнения и защиты лабораторных работ, этапов выполнения курсовой работы.

**Лабораторные работы**. В учебном пособии по дисциплине представлен перечень лабораторных работ, приведены необходимые теоретические и методические указания.

Защита лабораторных работ возможна после проверки правильности выполнения задания и сохранения файла документа. Защита проводится в форме опроса преподавателем и демонстрации отдельных навыков по теме лабораторной работы. Примерный перечень контрольных вопросов для защиты лабораторных работ представлен в таблице.

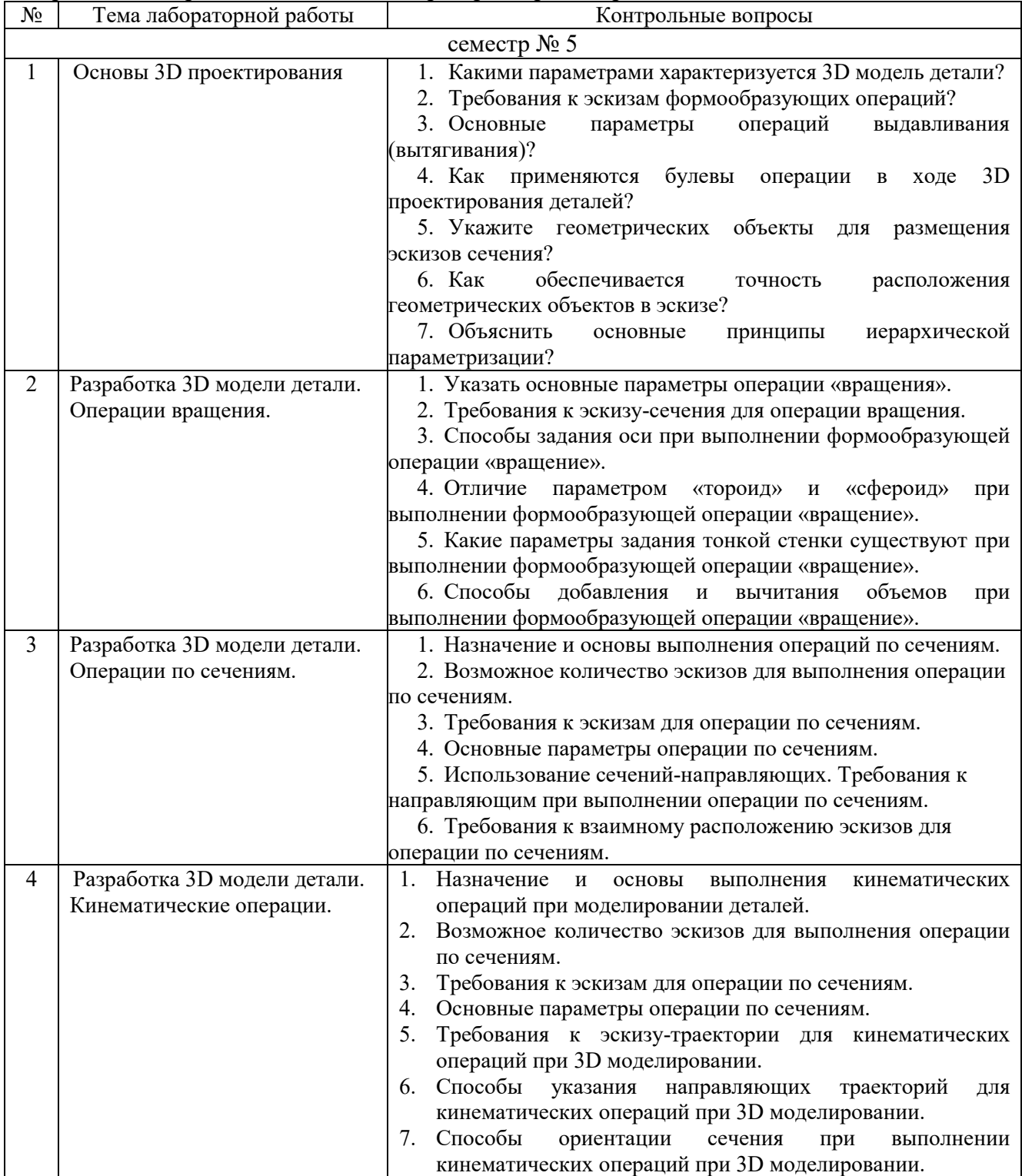

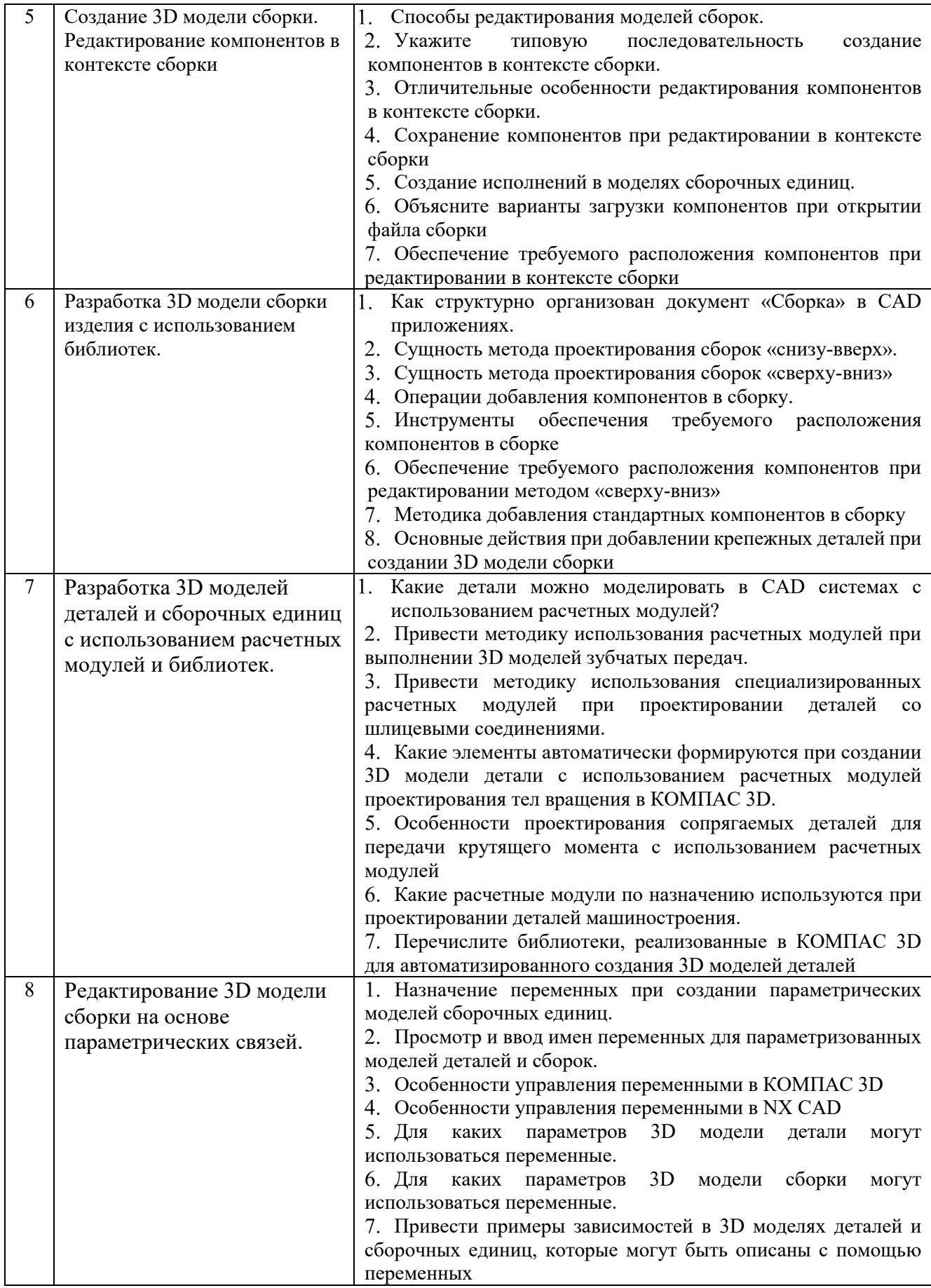

## 5.4. Описание критериев оценивания компетенций и шкалы оценивания

При промежуточной аттестации в форме зачета используется следующая шкала оценивания: зачтено, не зачтено<sup>8</sup>.

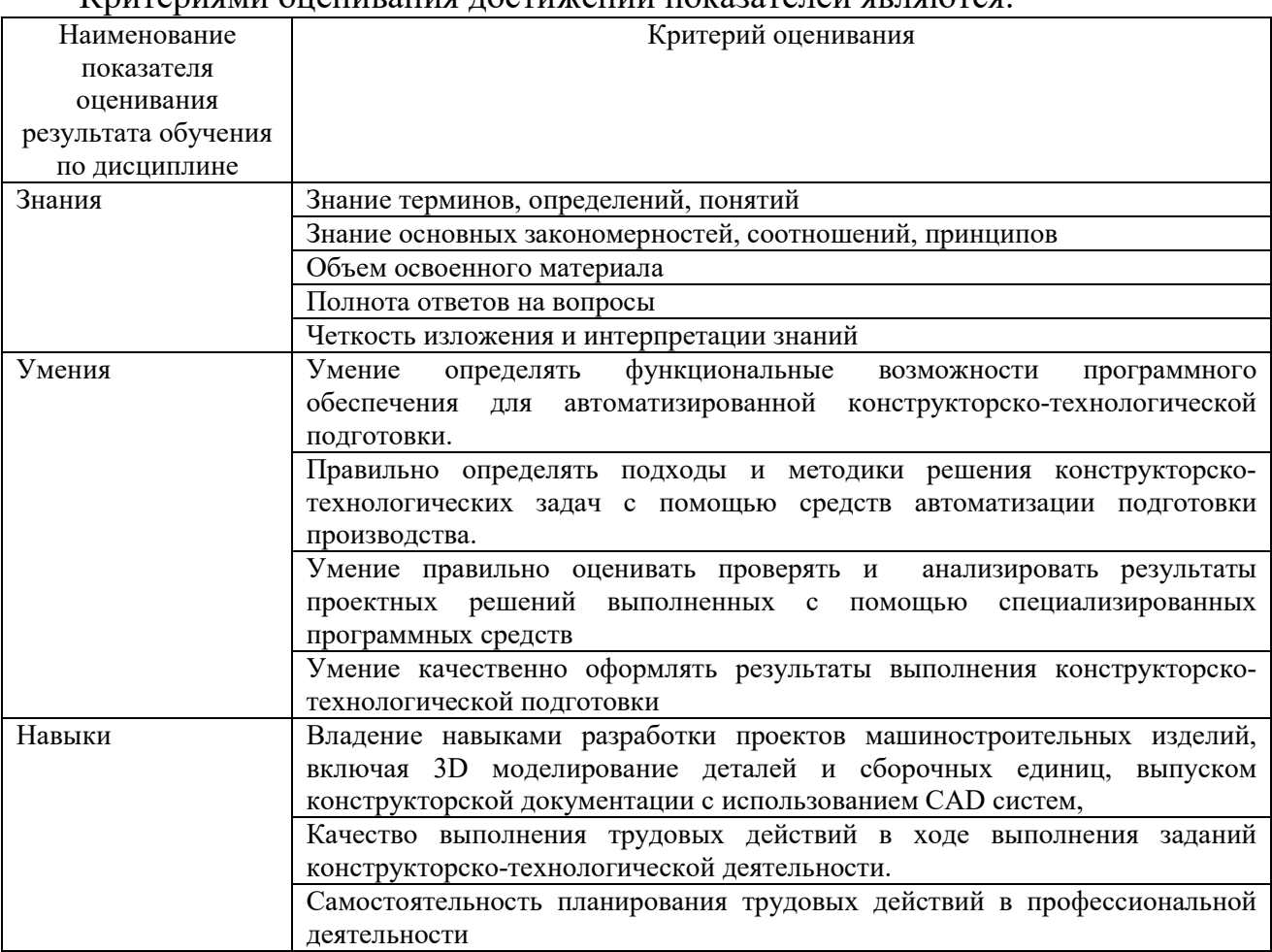

Критериями опенивания постижений показателей являются

Оценка преподавателем выставляется интегрально с учётом всех показателей и критериев оценивания.

<sup>&</sup>lt;sup>8</sup> В ходе текущей аттестации могут быть использованы балльно-рейтинговые шкалы.

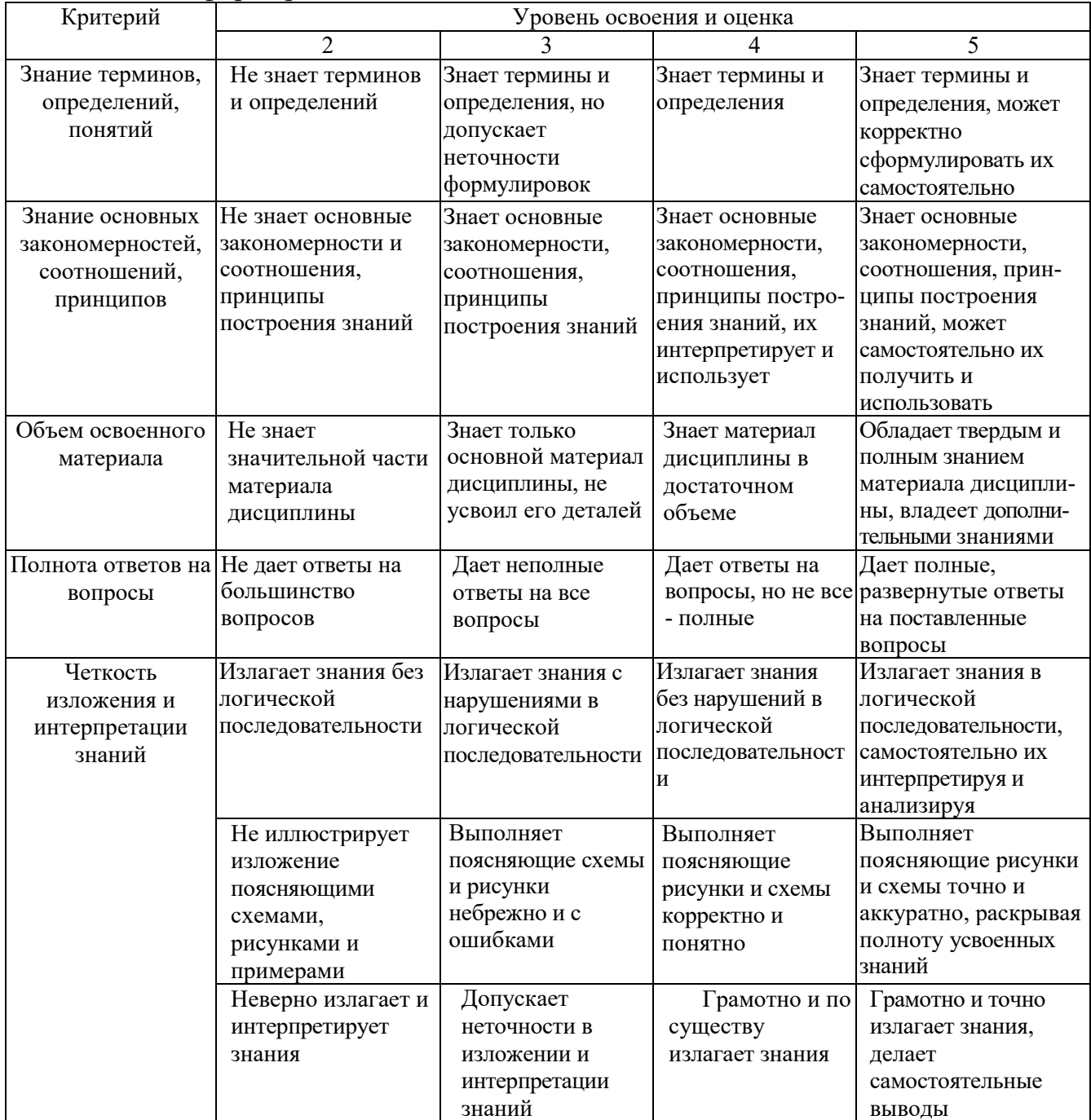

## Оценка сформированности компетенций по показателю Знания.

# Оценка сформированности компетенций по показателю Умения

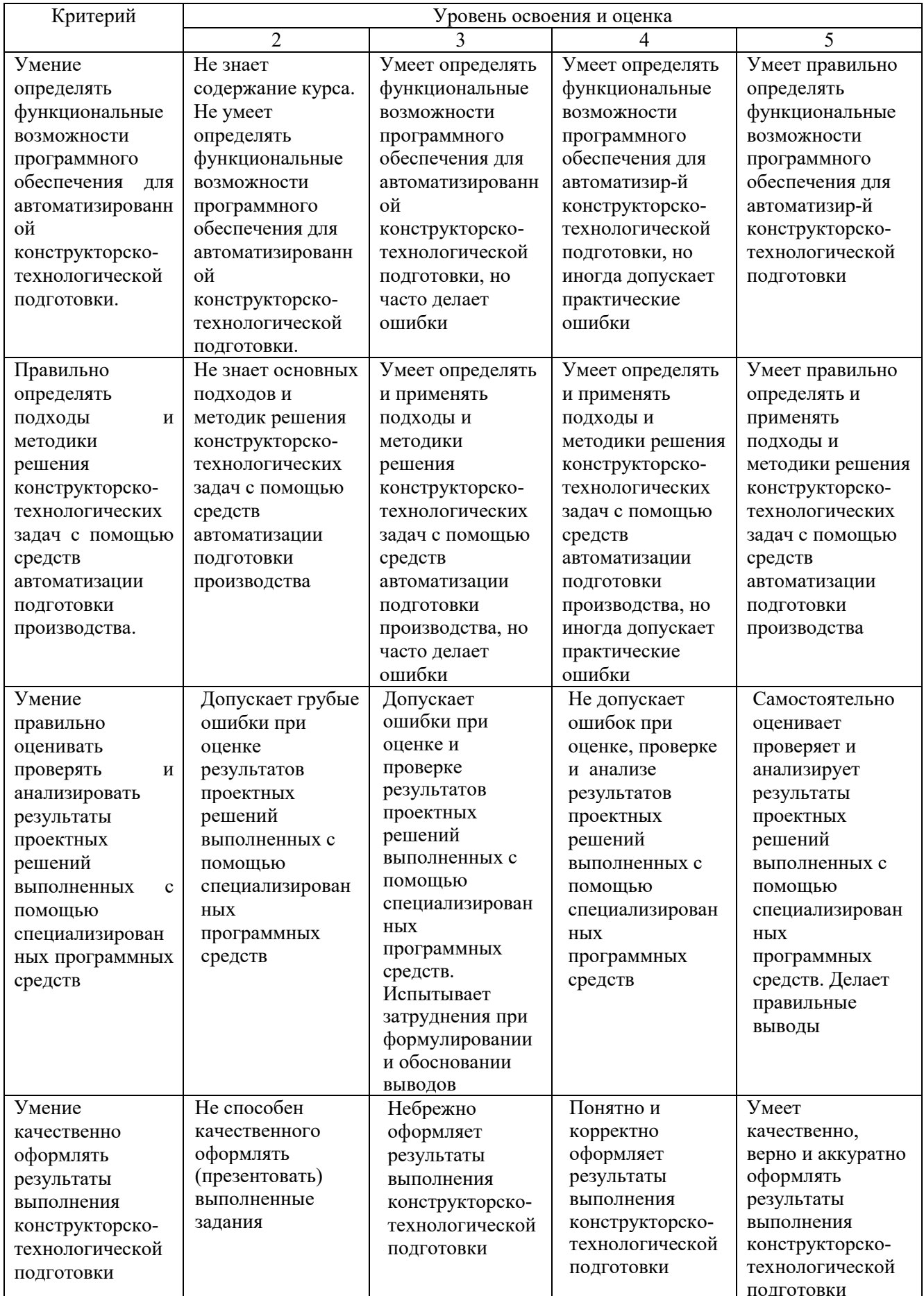

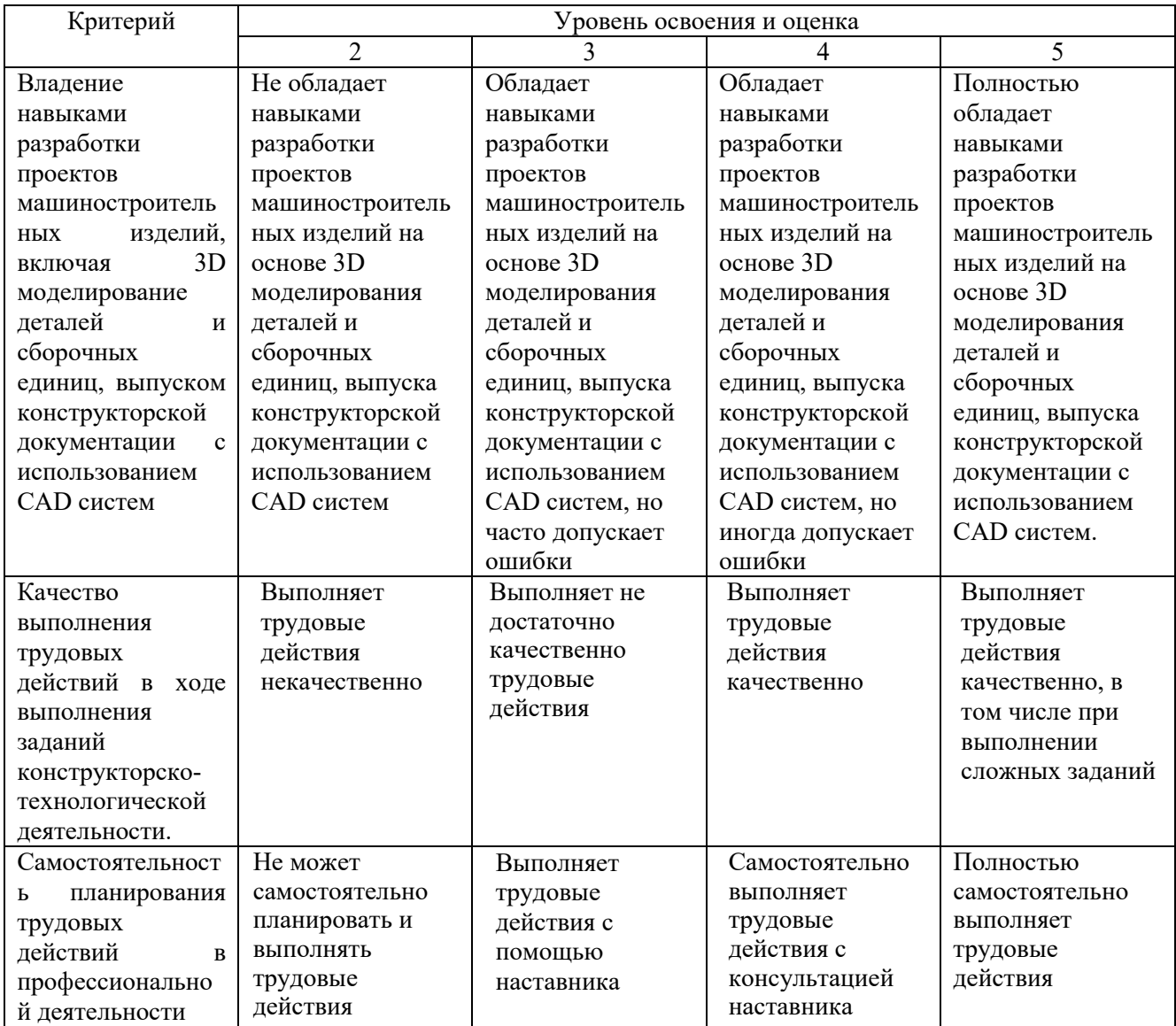

# Оценка сформированности компетенций по показателю Навыки

## **6. МАТЕРИАЛЬНО-ТЕХНИЧЕСКОЕ И УЧЕБНО-МЕТОДИЧЕСКОЕ ОБЕСПЕЧЕНИЕ**

## **6.1. Материально-техническое обеспечение**

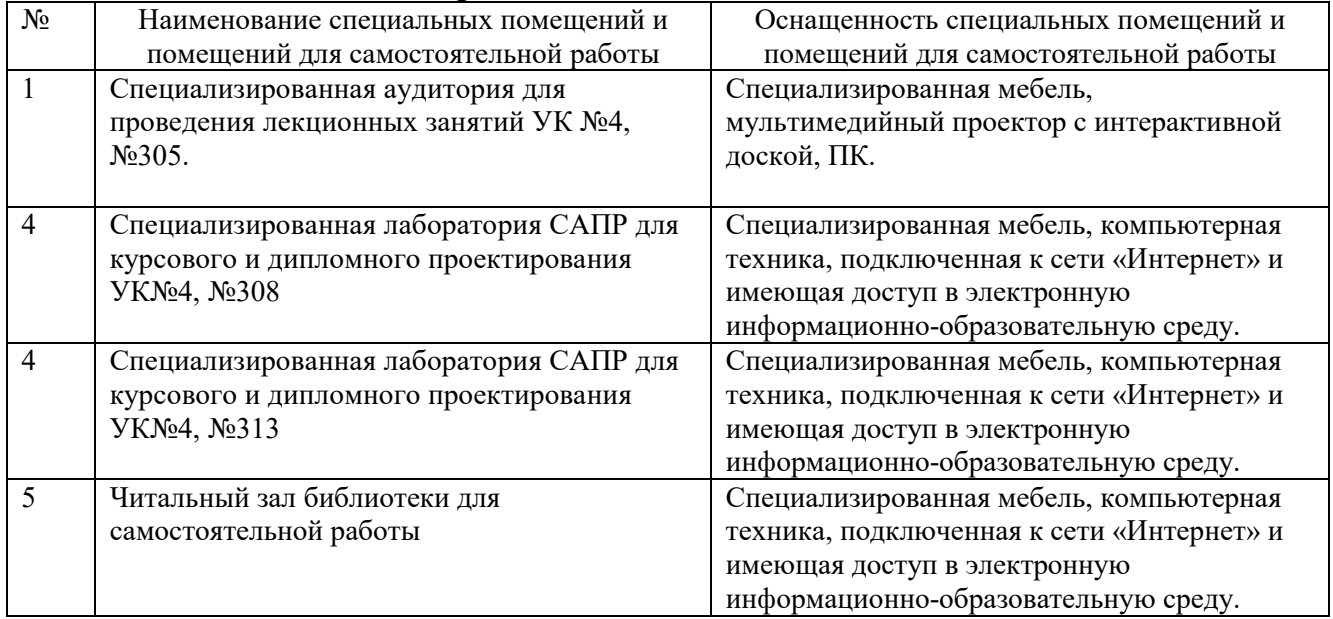

## **6.2. Лицензионное и свободно распространяемое программное обеспечение**

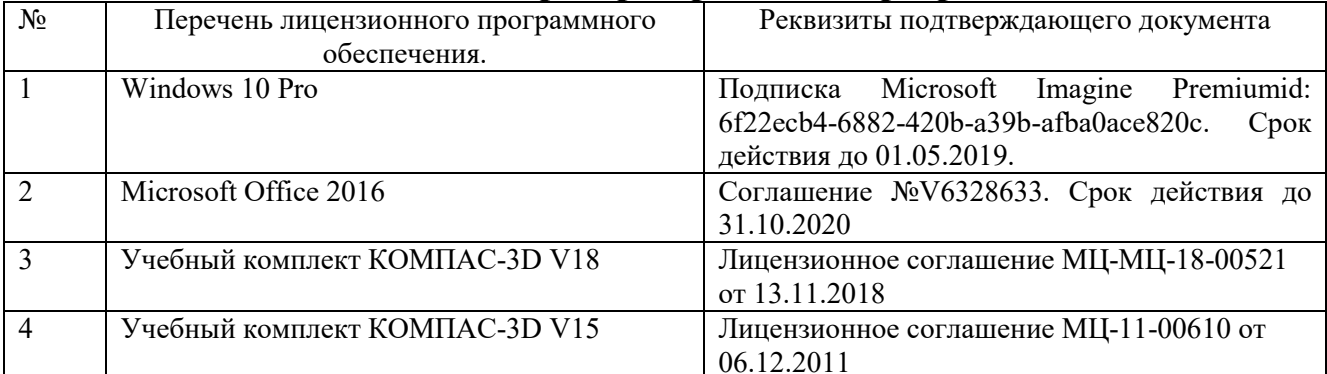

### **6.3. Перечень учебных изданий и учебно-методических материалов**

- 1. Хуртасенко А. В. Компьютерное твердотельное 3D-моделирование: практикум: учеб. пособие для студентов направлений бакалавриата 15.03.01, 15.03.05, магистратуры 151900.68 и специальности 15.05.01 / А. В. Хуртасенко, И. В. Маслова. - Белгород: Изд-во БГТУ им. В. Г. Шухова, 2014. – 127 с. Режим доступа: https://elib.bstu.ru/Reader/Book/2015012112352802100000651536
- 2. Хуртасенко А. В. Автоматизированная конструкторско-технологическая подготовка в машиностроении: учебно-практическое пособие для студентов направлений 15.03.01 - Машиностроение, 15.03.05 - Конструкторско-технологическое обеспечение машиностроительных производств, специальности 15.05.01 - Проектирование технологических комплексов механосборочных производств. Ч.1. Автоматизированная конструкторская подготовка / А. В. Хуртасенко, М. Н. Воронкова. - Белгород: Изд-во БГТУ им. В. Г. Шухова, 2017 – 170 с. Режим доступа: https://elib.bstu.ru/Reader/Book/2017110112290722800000658564
- 3. Горюнова В.В. Основы автоматизации конструкторско-технологического проектирования [Электронный ресурс]: учебное пособие/ Горюнова В.В., Акимова В.Ю.– Электрон. текстовые данные. – Пенза: Пензенский государственный университет архитектуры и строительства, ЭБС АСВ, 2012. – 172 c.– Режим доступа: http://www.iprbookshop.ru/23102. – ЭБС «IPRbooks»
- 4. Авлукова Ю.Ф. Основы автоматизированного проектирования [Электронный ресурс]: учебное пособие/ Авлукова Ю.Ф.— Электрон. текстовые данные. – Минск: Вышэйшая школа, 2013. – 221 c. – Режим доступа: http://www.iprbookshop.ru/24071. – ЭБС «IPRbooks»
- 5. Хуртасенко, А. В. Компьютерное твердотельное 3D моделирование : лаб. практикум : учеб. пособие для студентов специальностей 151001 - Технология машиностроения, 151003 - Инструмент. системы машиностроит. пр-в, 151701 - Проектирование технол. машин и комплексов, 200503 - Стандартизация и сертификация и направлений бакалавриата и магистратуры 151900 - Конструкторско-технол. обеспечение машиностроит. пр-в, 150700 - Машиностроение / А. В. Хуртасенко, И. В. Маслова, А. В. Гринек ; БГТУ им. В. Г. Шухова. - Белгород: Изд-во БГТУ им. В. Г. Шухова, 2012. - 121 с.

### **6.4. Перечень интернет ресурсов**

1. https://e.lanbook.com/ – Электронно-библиотечная система издательства «Лань».

- 2. www.iprbookshop.ru Электронно-библиотечная система IPRbooks
- 3. https://elibrary.ru/ Научная электронная библиотека eLIBRARY.RU
- 4. http://diss.rsl.ru/ Электронная библиотека диссертаций Российской государственной библиотеки
- 5. https://elib.bstu.ru/ Электронная библиотека (на базе ЭБС «БиблиоТех»). БГТУ им. В.Г. Шухова

6. http://techlibrary.ru – Информационный ресурс со свободным доступом «Техническая библиотека»;

- 7. http://window.edu.ru/window/library электронная библиотека научно-технической литературы;
- 8. http://www.unilib.neva.ru/rus/lib/resources/elib библиотека СПбГТУ.

9. http://www.ascon.ru – официальный сайт группы компаний «АСКОН» - производителя интегрированной САПР КОМПАС.

10. http://support.ascon.ru/download/documentation/ документация на официальном сайте группы компаний «АСКОН»

11. http://www.cad.ru/ru/ – информационный портал «Все о САПР» - содержит новости рынка САПР, перечень компаний-производителей (в т.ч. ссылки на странички) - CAD, CAM, CAE, PDM, GIS, подробное описание программных продуктов.

# **7. УТВЕРЖДЕНИЕ РАБОЧЕЙ ПРОГРАММЫ**

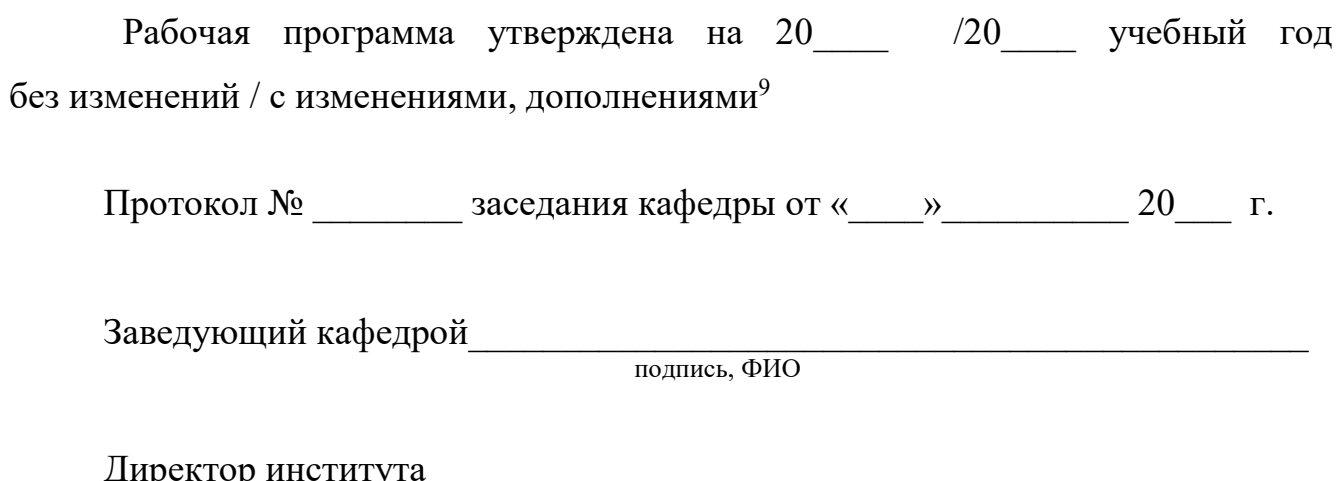

подпись, ФИО

 $\overline{a}$ 

<sup>&</sup>lt;sup>9</sup> Нужное полчеркнуть

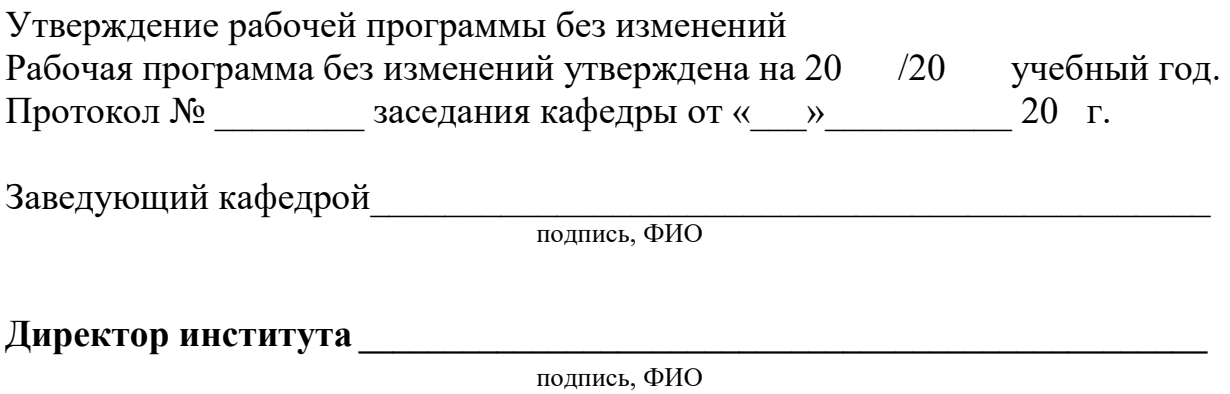